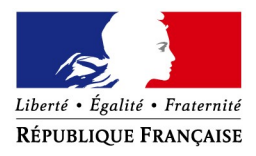

# **Fonds de solidarité au titre de la crise sanitaire COVID 19**

# **Comment déposer une demande d'aide exceptionnelle de 1 500 € (ou de 3 000 € pour Mayotte et la Guyane) ?**

Si vous êtes une association, une TPE, un indépendant ou une micro-entreprise et que votre association ou votre entreprise a dû suspendre son activité ou a enregistré une baisse de son chiffre d'affaires d'au moins 50 % en raison de l'épidémie de Covid-19, vous avez peut-être droit à l'**aide de 1 500 € maximum** (ou de 3 000 € maximum pour les entreprises situées en Guyane ou à Mayotte) financée par l'État, les Régions et les collectivités d'outremer.

Si vous êtes gérant ou tiers agissant pour le compte de votre client, vous pouvez déposer la demande pour le compte de l'entreprise ou de l'association.

 **Comment ?** en complétant le **formulaire spécifique situé dans la messagerie sécurisée** accessible depuis votre espace « **Particulier** » sur le site **impots.gouv.fr**. Dès l'envoi de ce courriel depuis votre compte de messagerie, le formulaire complété sera envoyé automatiquement au service compétent pour le règlement.

## **Attention : une seule demande par entreprise (code SIREN) sera acceptée**.

**Soyez vigilant :** utilisez bien votre compte personnel de messagerie sous votre espace « Particulier » du site impots.gouv.fr, et non votre compte de messagerie de l'espace « Professionnel ».

# **Accéder au formulaire en 4 étapes**

**1. Connectez-vous au site « impots.gouv.fr » et cliquez sur « Votre espace Particulier »**

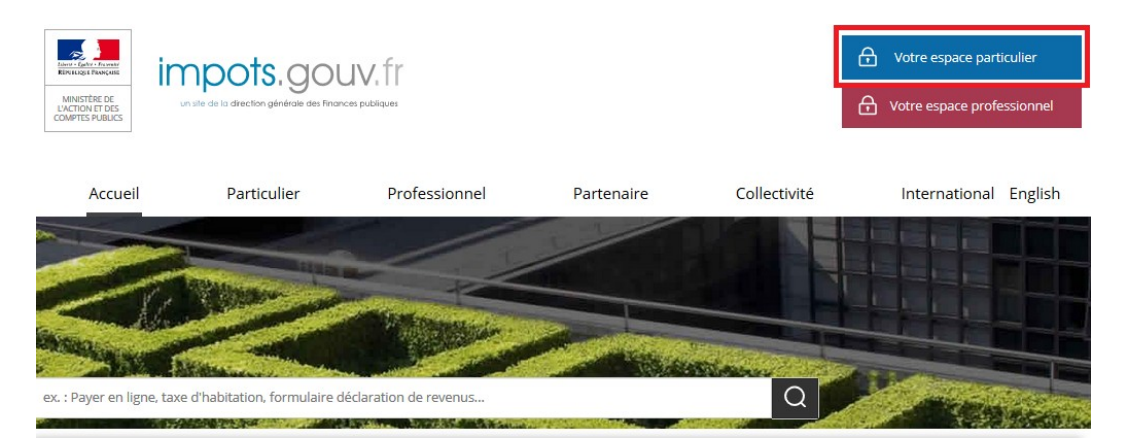

## **2. Identifiez-vous via FranceConnect Identité ou avec vos codes d'accès personnels (votre numéro fiscal et mot de passe)**

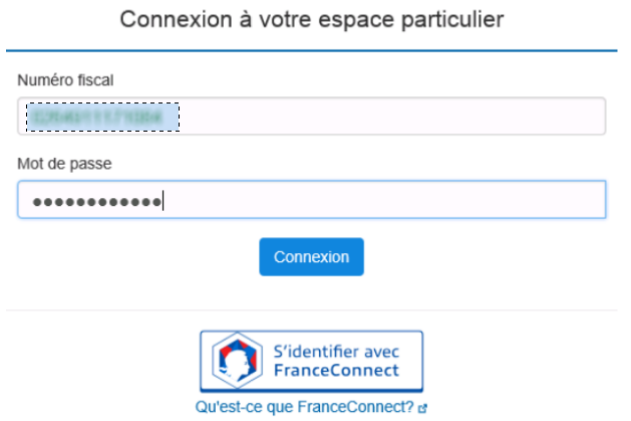

**3. Sélectionnez le service de «** *Messagerie sécurisée* **» situé en haut à droite de la page de votre espace**

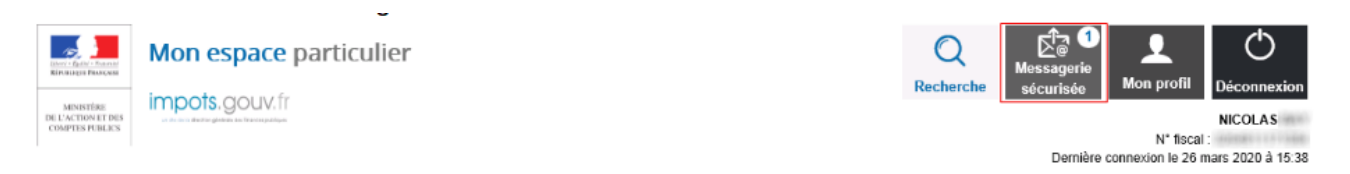

## **4- Sélectionnez ensuite « Écrire » dans le menu puis le formulaire relatif au Covid-19**

## Mes échanges

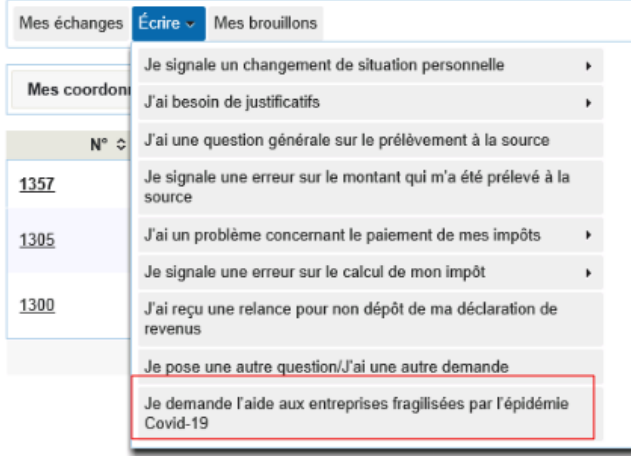

## **La saisie de la demande en 6 rubriques**

## **1 - Précisez la période, le SIRET et le secteur d'activité concerné par votre demande**

Vous ne pouvez déposer qu'**une seule demande mensuelle** pour le compte de l'entreprise ou de l'association.

En cas d'interrogation sur la façon de compléter ce formulaire, le lien « *Cliquez ici* » vous renverra sur une foire aux questions dédiée.

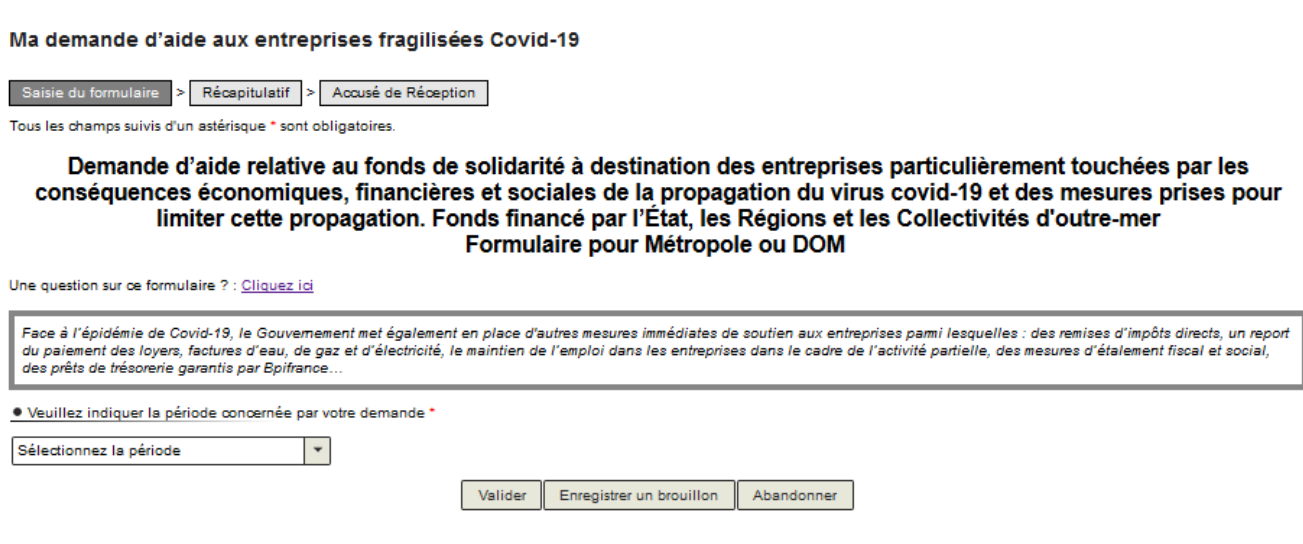

Suite au choix de la période, il vous est demandé d'indiquer le SIRET de l'entreprise ou de l'association (cette information est demandée plus tard dans le formulaire pour les périodes antérieures à juillet 2020). Une fois le SIRET indiqué, cliquez sur « *Valider le SIRET* » :

· Veuillez indiquer la période concernée par votre demande \*

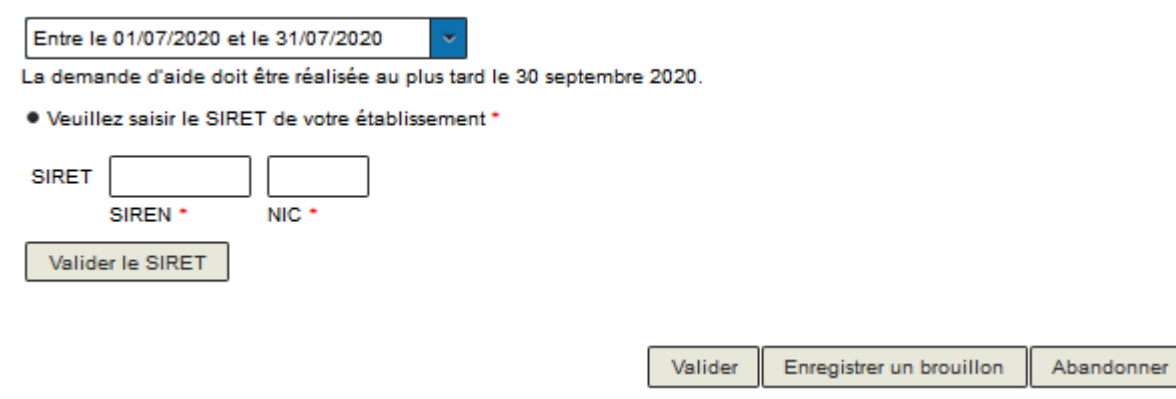

Les autres données (adresse, raison sociale et région) s'affichent automatiquement. Vous pouvez modifier le SIRET en cliquant sur « *Modifier le SIRET* ».

#### · Veuillez saisir le SIRET de votre établissement \*

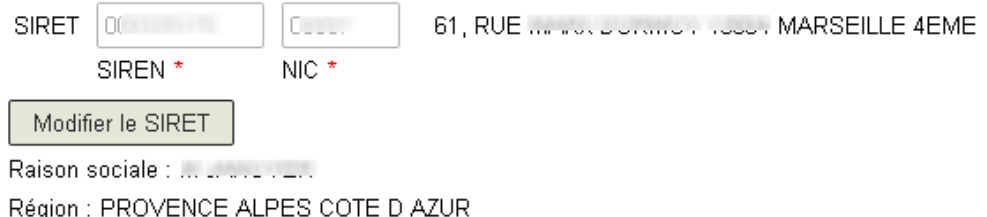

Si votre entreprise/association est à l'étranger, vous devez sélectionner une région dans la liste proposée.

· Veuillez saisir le SIRET de votre établissement \*

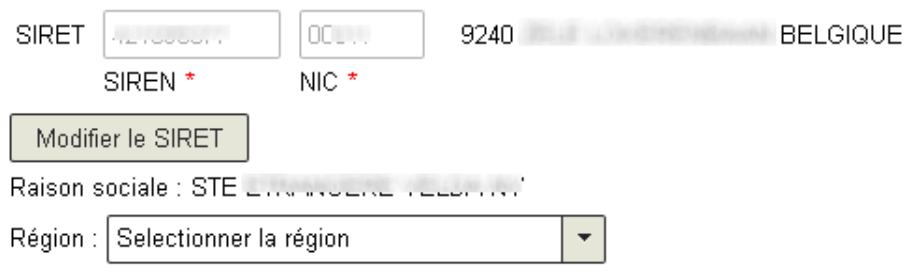

Suite à la sélection du SIRET, il vous est demandé de sélectionner le secteur d'activité de votre entreprise/association.

- formulaire de mai/juin : si le secteur d'activité n'est pas explicitement indiqué dans la liste, sélectionnez « *Autre »*, affiché en fin de liste ;

- à compter du formulaire de juillet : si le secteur d'activité n'est pas explicitement indiqué dans la liste et que votre entreprise est située à Mayotte ou en Guyane, sélectionnez « *Autre »*, affiché en fin de liste, **sinon**, cela signifie que votre secteur d'activité **n'est plus éligible** au fonds de solidarité.

Remarque : vous pouvez filtrer la liste des activités proposées via le champ de saisie dédié affiché lors du déploiement de la liste.

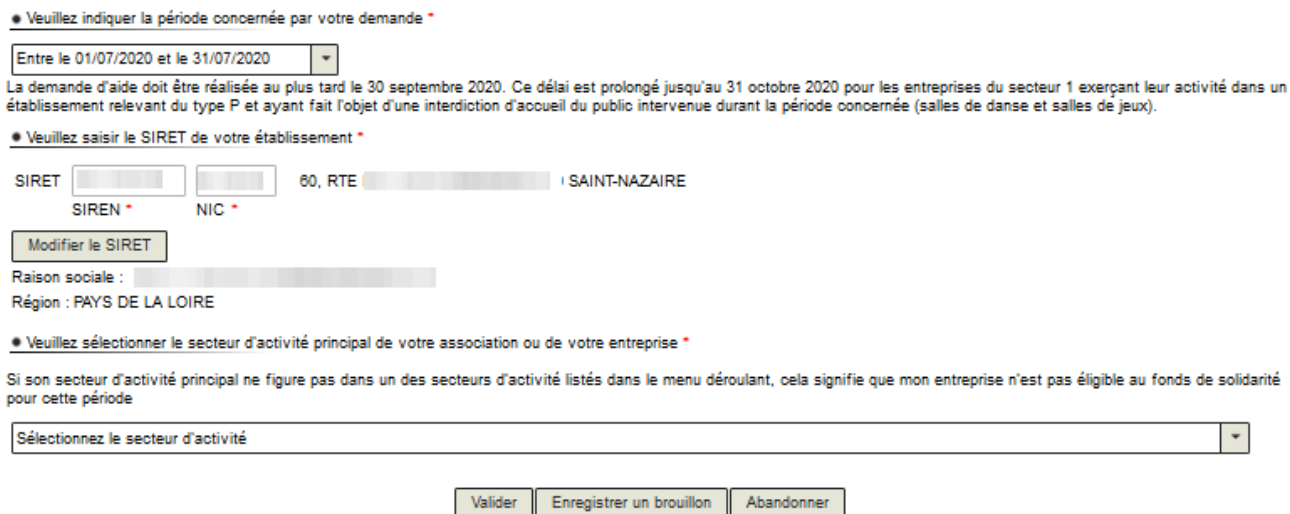

Valider

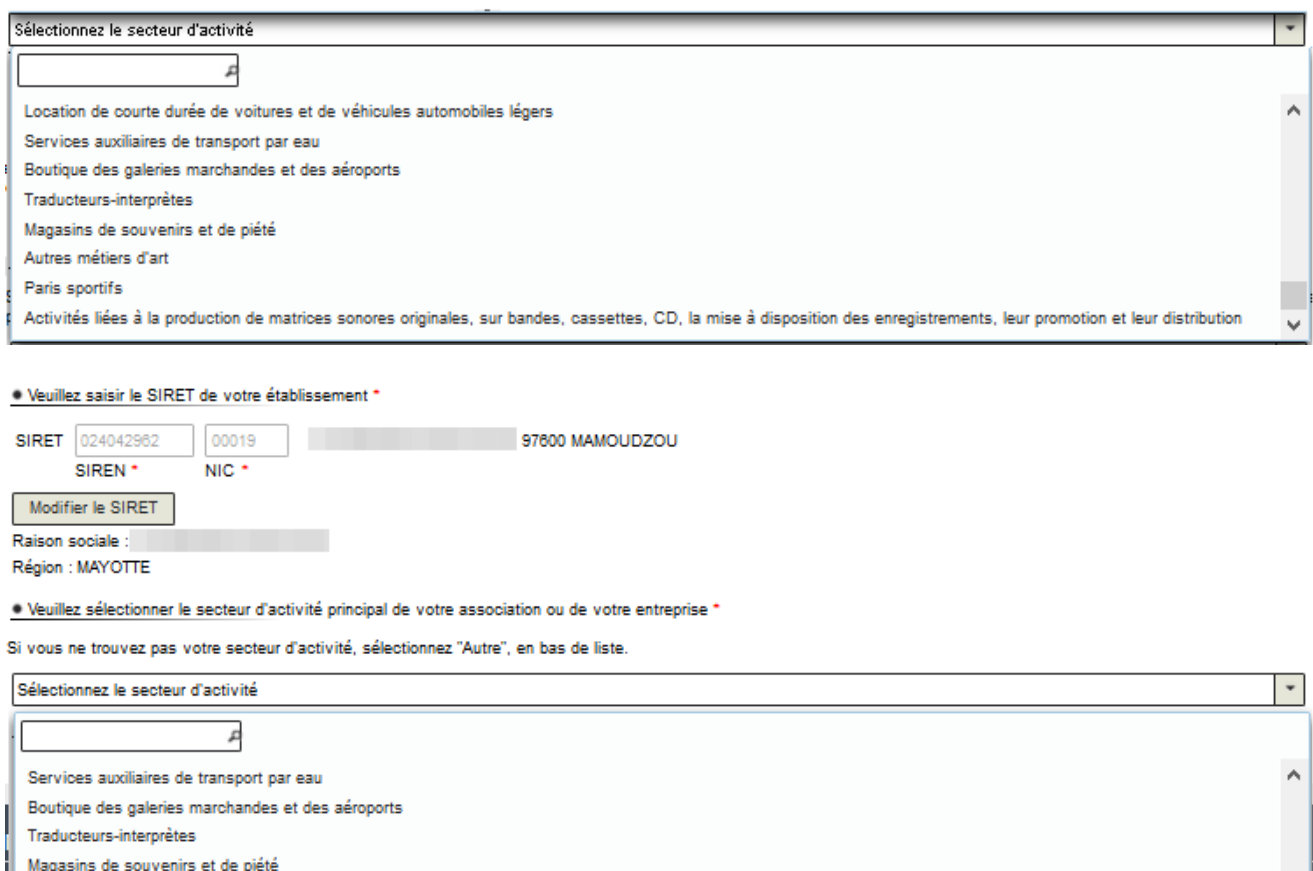

Autres métiers d'art Paris sportifs Activités liées à la production de matrices sonores originales, sur bandes, cassettes, CD, la mise à disposition des enregistrements, leur promotion et leur distributior **AUTRE** 

Une fois le secteur d'activité sélectionné, le reste du formulaire s'affiche ou une question supplémentaire vous est posée.

• En fonction la période et le secteur d'activité sélectionnés et selon la région de situation de votre entreprise/association, il peut vous être demandé de certifier que vous avez subi une baisse bimestrielle de chiffre d'affaires. Une fois la certification faite, la suite du formulaire s'affiche.

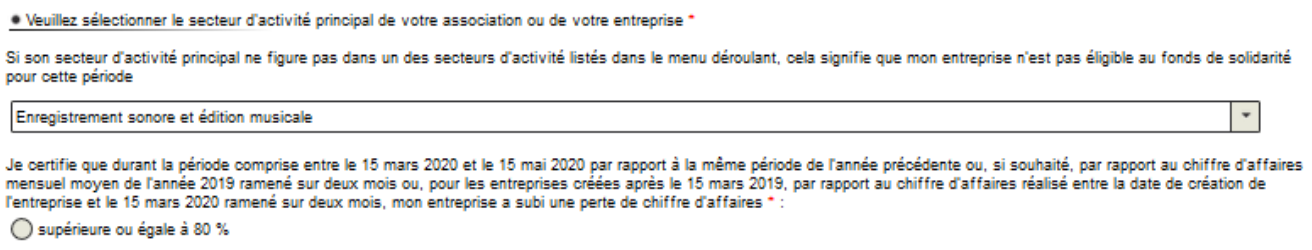

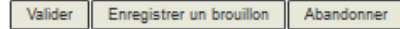

• De même, en fonction du secteur d'activité sélectionné, vous pouvez signaler que votre entreprise a fait l'objet d'une interdiction d'accueil du public durant la période considérée et que l'activité principale est exercée dans des établissements recevant du public relevant du type P défini par le règlement pris en application de l'article R. 123-12 du code de la construction (conditions cumulatives).

\* Veuillez sélectionner le secteur d'activité principal de votre association ou de votre entreprise \* (0)

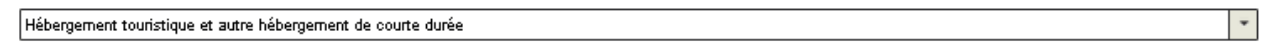

П

Si mon entreprise a fait l'objet d'une interdiction d'accueil du public intervenue durant la période mensuelle sélectionnée, je signale que cette activité principale est exercée dans des A construction of the proportion of the second service of the construction of the construction of the second second services of the service of the second second second services of the service of the second second second se

### **2– Les conditions de dépôt**

Les conditions de dépôt, plus ou moins restrictives, se contextualisent en fonction de la période sélectionnée et de vos saisies lors des étapes précédentes.

Cochez la case relative aux conditions de dépôt pour valider l'éligibilité de votre entreprise/association et indiquez le nombre de salarié-e-s de l'entreprise (de 0 à 10 ou de 0 à 20 en fonction du secteur d'activité sélectionné et éventuellement de la baisse bimestrielle de CA).

· Conditions générales de dépôt

#### П

Je certifie en tant que demandeur que mon association (assujettie aux impôts commerciaux ou employant au moins un salarié) ou mon entreprise est résidente fiscale en France et remplit les conditions suivantes

1° Elle a débuté son activité avant le 10 mars 2020 ;

T - ⊨ie a deoute son activite avant le 10 mars 2020 ;<br>2° Elle ne se trouvait pas en liquidation judiciaire au 1er mars 2020 ;<br>3° Son effectif est inférieur ou égal à vi<u>ngt sal</u>ariés. Ce seuil est calculé selon les modali Nombre de salarié(s) en CDD ou CDI +

4° Le montant de son chiffre d'affaires constaté lors du dernier exercice clos est inférieur à deux millions d'euros. Pour les entreprises n'ayant pas encore clos d'exercice, le chiffre d'affaires mensuel moyen sur la période comprise entre la date de création de l'entreprise et le 29 février 2020 (ou, pour les entreprises créées après le 1er mars 2020, le chiffre d'affaires réalisé incursos inversions in personal manual manual constructions in the term of the content of the construction of the interest of the inferieur à 186 666 euros;<br>The file in the state of the societie commerciale au sens de l'ar

- pour les entreprises en nom propre, 60 000 euros. Ce montant est doublé si le conjoint du chef d'entreprise exerce une activité professionnelle régulière dans l'entreprise sous le statut de conjoint collaborateur

pour les sociétés. 60 000 euros par associé et conjoint collaborateur.

Pour les entreprises créées avant le 1er mars 2020 inclus et n'ayant pas encore clos un exercice, le bénéfice imposable augmenté le cas échéant des sommes mentionnées ci-dessus est<br>établi, sous leur responsabilité, à la da 2020)

zvzv, .<br>7º Pour les personnes physiques ou, pour les personnes morales, le dirigeant majoritaire n'est pas titulaire, au<br>1997 pour les personnes entres le 1er août 2020 et le 31 août 2020, d'une pension de retraite ou d'in

ou 3000 € pour les entreprises situées en Guyane ou à Mayotte ;<br>8° Lorsqu'elle contrôle une ou plusieurs sociétés commerciales au sens de l'article L. 233-3 du code de commerce, la somme des salariés, des chiffres d'affair liées respecte les seuils fixés aux 3°. 4° et 6° des présentes conditions.

Les aides versées au titre du décret n° 2020-371 du 30 mars 2020 modifié aux entreprises qui étaient, au 31 décembre 2019, en difficulté au sens de l'article 2 du règlement (UE) n° 651/2014 de la Commission du 17 juin 2014 déclarant certaines catégories d'aides compatibles avec le marché intérieur en application des articles 107 et 108 du traité doivent être compatibles avec le règlement (UE) n°1407/2013 de la Commission du 18 décembre 2013 relatif à l'application des articles 107 et 108 du traité sur le fonctionnement de l'Union européenne aux aides de minimis.

Les entreprises exercant des activités dans le domaine de la transformation et de la commercialisation des produits agricoles ne peuvent céder, en tout ou partie, à des producteurs primaires les aides prévues aux articles 3, 3-2, 3-4 et 4 du décret n° 2020-371 du 30 mars 2020 modifié.

La notion de chiffre d'affaires présente dans ce formulaire s'entend comme le chiffre d'affaires hors taxes ou, lorsque l'entreprise relève de la catégorie des bénéfices non commerciaux, comme les recettes nettes hors taxes. Pour les associations, la détermination du chiffre d'affaires ou des recettes nettes ne doit pas tenir compte des dons et subventions perçus

### Si vous avez coché la case relative aux établissements relevant du type P et fermés au public, le nombre de salarié-e-s est élargi (si vous avez plus de 99 salariés, indiquez 99).

#### $\checkmark$

Si mon entreprise a fait l'objet d'une interdiction d'accueil du public intervenue durant la période mensuelle sélectionnée, je signale que cette activité principale est exercée dans des établissements recevant du public relevant du type P défini par le règlement pris en application de l'article R. 123-12 du code de la construction. Conditions générales de dépôt  $\Box$ Je certifie en tant que demandeur que mon association (assuiettie aux impôts commerciaux ou employant au moins un salarié) ou mon entreprise est résidente fiscale en France et remplit les conditions suivantes : \*<br>1° Elle a débuté son activité avant le 10 mars 2020 .<br>2º Elle ne se trouvait pas en liquidation judiciaire au 1er mars 2020 ;<br>3º Pour les personnes physiques ou, pour les personnes morales, le dirigeant majoritaire n'est pas titulaire, au 1er juillet 2020, d'un contrat de t

supérieur à 1 500 euros ou 3 000 euros pour les entreprises situées en Guyane ou à Mayotte. Nombre de salarié(s) en CDD ou CDI \*  $\circ$ 

Les aides versées au titre du décret n° 2020-37. Si le nombre de salariés est supérieur à 99, mentionner la valeur "99". 19, en difficulté au sens de l'article 2 du règlement (UE) n°

### **3 - Saisissez vos coordonnées**

Indiquez vos coordonnées de contact et saisissez votre qualité (Entrepreneur individuel, Gérant de la société, Expert-comptable, Salarié de l'expert comptable, Représentant de l'association, Autre) :

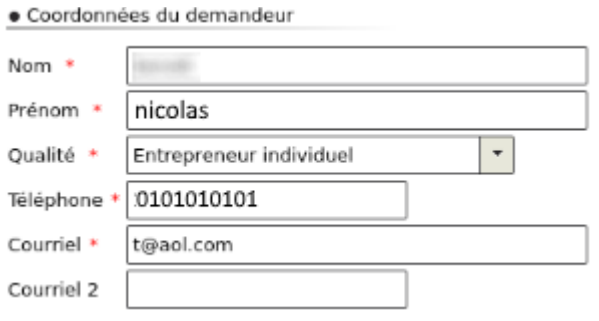

## **4 - Le calcul de l'aide**

Deux possibilités s'offrent à vous, cliquez sur le bouton correspondant à votre situation :

#### · Calcul de votre aide \*

Mon entreprise fait l'obiet d'une interdiction d'accueil du public durant la période du 1er iuillet 2020 au 31 iuillet 2020.

- Mon entreprise a subi une perte de chiffre d'affaires d'au moins 50 % sur la période comprise entre le 1er juillet 2020 et le 31 juillet 2020 par rapport à la même période de l'année précédente ; - ou, si souhaité, par rapport au chiffre d'affaires mensuel moyen de l'année 2019 ;
- - ou, pour les entreprises créées entre le 1er juin 2019 et le 31 janvier 2020, par rapport au chiffre d'affaires mensuel moyen sur la période comprise entre la date de création de l'entreprise et le 29 février 2020 ;<br>- ou, pour les entreprises créées entre le 1er février 2020 et le 29 février 2020, par rapport au chiffre d'affaires réalisé en février 2020 et ramené sur un mois ;

- ou, pour les entreprises créées après le 1er mars 2020, par rapport au chiffre d'affaires réalisé jusqu'au 15 mars et ramené sur un mois

Remarque : si vous avez coché la case relative aux établissements relevant du type P et fermés au public, seule la coche relative à l'interdiction d'accueil du public vous est proposée. Cliquez dessus pour déployer les champs de calcul de l'aide.

Indiquez vos chiffres d'affaires 2019 (ou la période de référence retenue) et 2020 pour la période concernée, ainsi que le montant (à partir du formulaire d'avril) des pensions de retraite ou d'indemnités journalières de sécurité sociale perçues ou à percevoir pour le mois concerné.

Cliquez ensuite sur le bouton « *Calculer l'aide* ».

Si vous remplissez les conditions, vous pourrez recevoir jusqu'à 1 500 € d'aide (ou jusqu'à 3 000 € si l'entreprise est située à Mayotte ou en Guyane).

En fonction de votre situation, vous pouvez également prétendre à une aide versée par la Région.

· Calcul de votre aide \*

○ Mon entreprise fait l'objet d'une interdiction d'accueil du public durant la période du 1er juillet 2020 au 31 juillet 2020.

Mon entreprise a subi une perte de chiffre d'affaires d'au moins 50 % sur la période comprise entre le 1er juillet 2020 et le 31 juillet 2020 par rapport à la même période de l'année précédente :

.<br>- ou, si souhaité, par rapport au chiffre d'affaires mensuel moyen de l'année 2019 ;

. . ou, pour les entreprises créées entre le 1er juin 2019 et le 31 janvier 2020, par rapport au chiffre d'affaires mensuel moyen sur la période comprise entre la date de création de l'entreprise et le 29 février 2020 ;

ue rementes en expressions avec .<br>- ou, pour les entreprises créées entre le 1er février 2020 et le 29 février 2020, par rapport au chiffre d'affaires réalisé en février 2020 et ramené sur un mois ;<br>- ou, pour les entrepri

Indiquez ci-dessous vos chiffres d'affaires 2019 et 2020 pour la période concernée (l'administration calculera l'aide à laquelle vous pouvez prétendre, à hauteur de 1 500 € maximum, ou 3000 € maximum pour les entreprises situées en Guyane ou à Mayotte) :

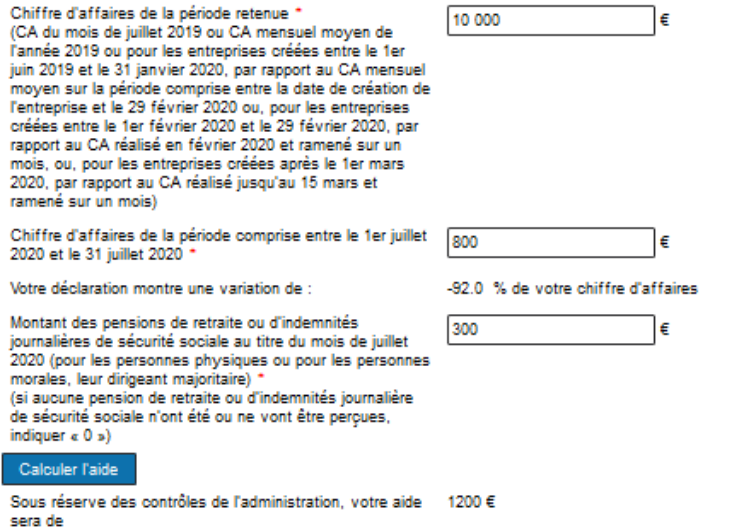

Par ailleurs, les régions se mobilisent pour soutenir les entreprises en grande difficulté en leur octroyant une aide complémentaire dans les conditions prévues au décret n° 2020-371 du 30 mars 2020 modifié relatif au fonds de solidarité à destination des entreprises particulièrement touchées par les conséquences économiques, financières et sociales de la propagation de l'épidémie de covid-19 et des mesures prises pour limiter cette propagation.

## **5 - Précisez les coordonnées bancaires de l'entreprise ou de l'association**

Indiquez ici le compte bancaire de l'entreprise ou de l'association pour le versement.

● Coordonnées bancaires de l'entreprise ou de l'association

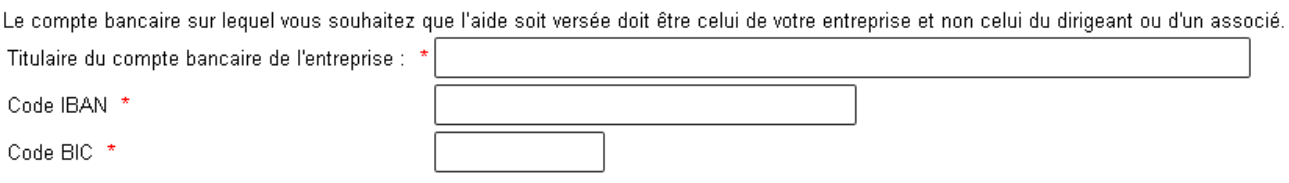

Enfin, indiquez si votre entreprise/association est en difficulté au sens de l'Union Européenne (aide « de minimis ») et finalisez la demande par la déclaration sur l'honneur de l'exactitude des informations saisies.

En cas d'interrogation sur la définition d'une entreprise en difficulté au sens de l'Union Européenne, cliquez sur l'icône  $\bullet$ 

Si votre entreprise est en difficulté au sens de l'Union Européenne, vous devrez produire un formulaire spécifique en cas de contrôle. Ce formulaire est accessible en cliquant sur le lien « *formulaire de déclaration des aides de minimis* ».

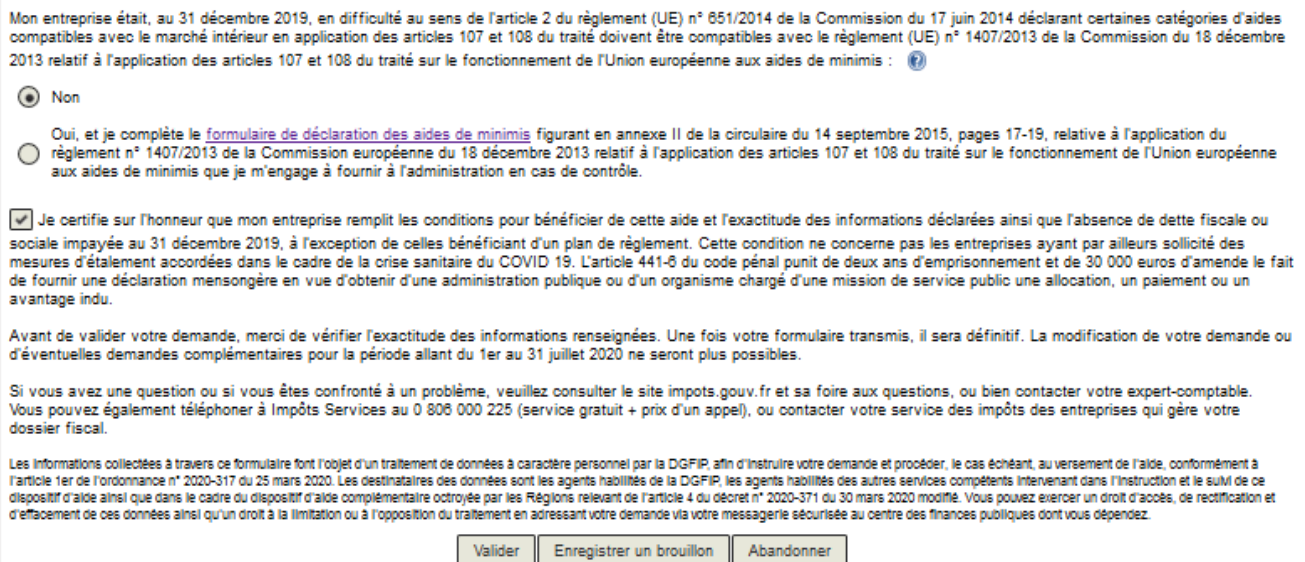

Après une dernière vérification, validez l'envoi du formulaire.

Suite à la création de votre demande, un accusé de réception vous sera automatiquement transmis.

## **Le suivi de votre demande**

Vous pouvez suivre le traitement de votre demande, qui est disponible dans la **messagerie sécurisée** de votre espace « **Particulier** ».

## Mes échanges

· Déclarations \*

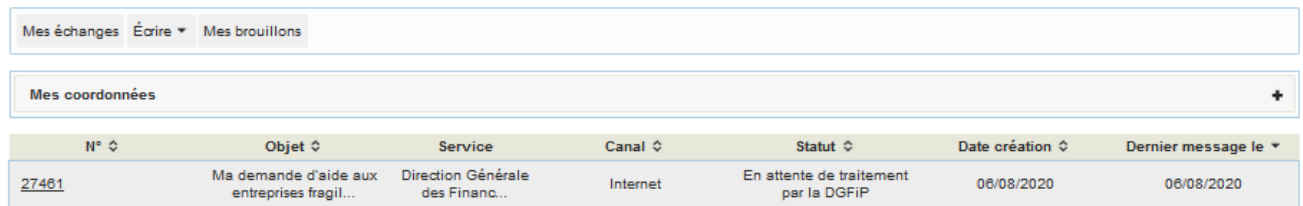

## Mes échanges

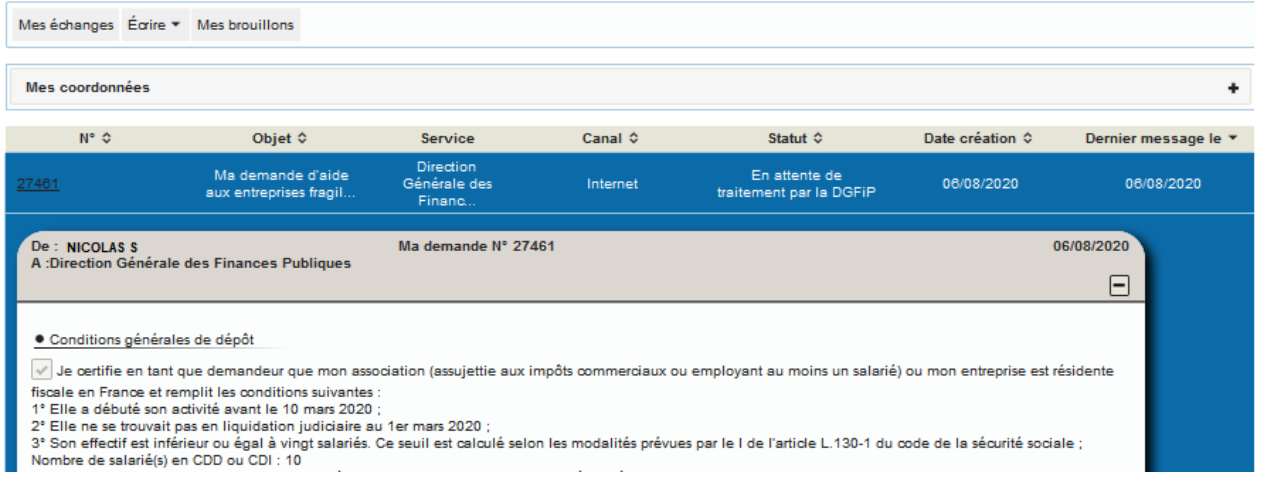